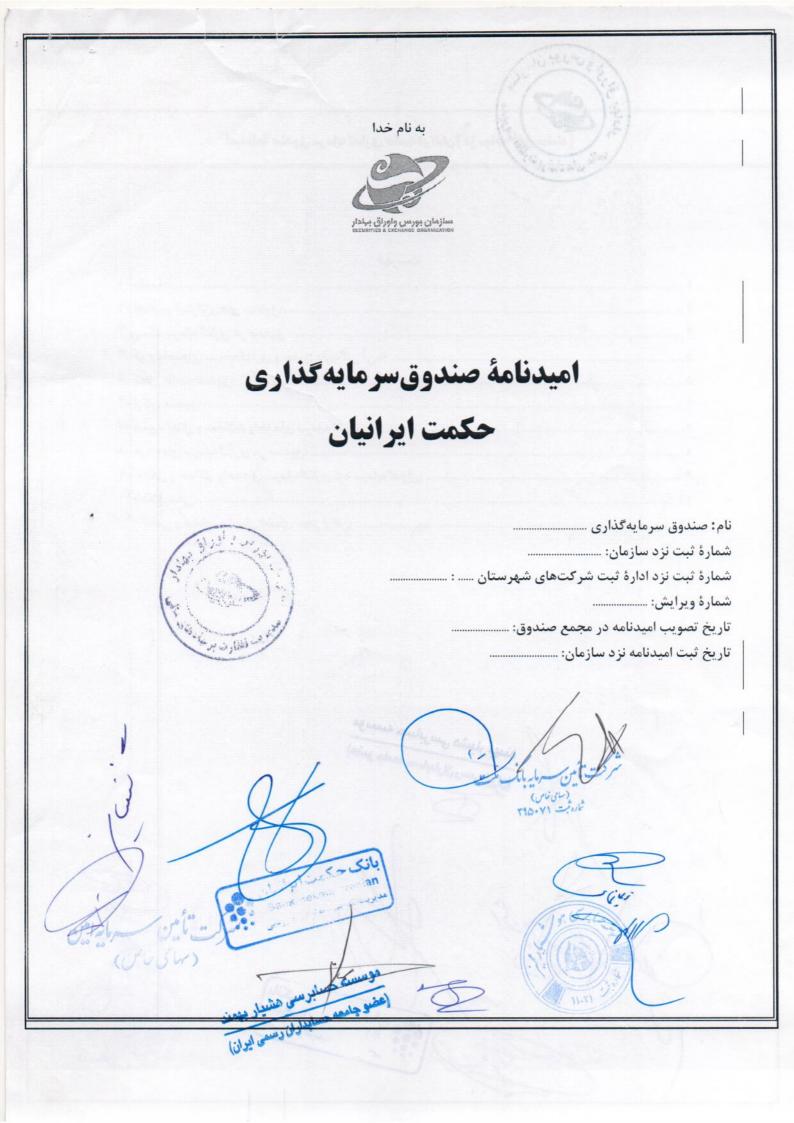

امیدنامهٔ صندوق سرمایه گذاری حکمت ایرانیان [ در سهام م

| ۲                                                                                                    | ١- مقدمه:                                    |
|----------------------------------------------------------------------------------------------------|----------------------------------------------|
| ۲                                                                                                    | ۲- اهداف و استراتژیهای صندوق:                |
| ۴:                                                                                                    | ۳-ریسک سرمایه گذاری در صندوق                 |
| حقمة دارندگان آنها:                                                                                                    | · cliffela · classel chil f                  |
| محوق تاریخ دی ایجانی ایجان | ٥- محل اقامت صندوق:                          |
| ۶                                                                                                    | ۶-۱, کان صندوق:                              |
| ای سرمایه گذاری:۷                                                                                                    | ۷- صدور، ابطال و معاملات واحده               |
| ندوق:٨                                                                                                    | ۸- هزینههای سرمایه گذاری در ص                |
| مایه گذاری نزد سرمایه گذاران:                                                                                                    | ۹- حداقل و حداکثر واحدهای سر                 |
| 11                                                                                                    | ۱۰-اطلاع رسانی:                              |
| ای مجاز ارکان:                                                                                                    | <ol> <li>اسامی و امضای صاحبان امض</li> </ol> |

فهرست

ان بورس

امله

9

51

مابرسی هشیار بهمند سابداران رسمی ایران) ايران) بانك Gat Iranian ويريت امور سرماد

امیدنامهٔ صندوق سرمایه گذاری حکمت ایرانیان[ در سهام- قابل معامله] رس و

#### :dosão -1

صندوق سرمایه گذاری حکمت ایرانیان( قابل معامله)، نزد سازمان بورس و اوراق بهادار به ثبت رسیده است و تحت طارت آن میباشد. اساسنامه و امیدنامهٔ این صندوق به تصویب مجمع صندوق رسیده و نزد سازمان بورس و اوراق بهادار شده تعدید است طارت سازمان بورس و اوراق بهادار بر صندوق به منظور حصول اطمینان از رعایت مقررات قانونی و مصوبات سازمان بورس و اوراق بهادار و شفافیت اطلاعاتی بوده و به منزلهٔ تأئید مزایا، تضمین سودآوری، کامل و صحیح بودن اطلاعات مندرج در امیدنامه یا توصیه و سفارش سازمان بورس و اوراق بهادار به سرمایه گذاری در صندوق نمی باشد.

این امیدنامه بخش جداییناپذیر اساسنامهٔ صندوق محسوب شده و کلیهٔ واژهها و اصطلاحاتی که در ماده (۱) اساسنامهٔ این صندوق تعریف شده است در این امیدنامه نیز به همان معانی به کار میرود. سرمایه گذار برای تصمیم گیری در مورد سرمایه گذاری در این صندوق باید علاوه بر مفاد امیدنامه و اساسنامهٔ صندوق، گزارشهای دورهای آن را نیز مطالعه نماید. بعضی از مطالب مهم اساسنامه در امیدنامه تکرار شده است و در صورت برداشتهای متفاوت از آن دو، همواره مفاد اساسنامه حاکم خواهد بود.

هدف از تشکیل صندوق، جمع آوری وجوه از سرمایه گذاران و سرمایه گذاری در اوراق بهاداری است که خصوصیات اصلی آن در اساسنامهٔ صندوق و جزئیات آن در این امیدنامه (بندهای ۲-۲ و ۲-۳) ذکر شده است.

واحدهای سرمایه گذاری صندوق به دو نوع عادی و ممتاز تقسیم می شود که تفاوت آنها در اساسنامه و خلاصه ای از آن در بخش ۴ این امیدنامه آمده است. علاقه مندان به سرمایه گذاری در این صندوق، واحدهای سرمایه گذاری عادی صندوق را خریداری می نمایند. خرید و فروش واحدهای سرمایه گذاری پس از دورهٔ پذیره نویسی اولیه، در بورس یا بازار خارج از بورس مربوطه و به واسطهٔ کار گزاران دارای مجوز انجام می شود. بازار گردان صندوق، بر اساس مفاد اساسنامه و امیدنامه صندوق و مقررات بورس یا بازار خارج از بورس مربوطه به نقد شوندگی واحدهای سرمایه گذاری کمک می کند. به در خواست بازار گردان، واحدهای سرمایه گذاری جدید به نام وی صادر می شود. بازار گردان می تواند در خواست ابطال واحدهای سرمایه گذاری که در مالکیت وی می باشد را ارائه دهد. جزئیات مربوط به این امر در رویه صدور، ابطال و معاملات واحدهای سرمایه گذاری پیش بینی شده است.

سرمایه گذاری در این صندوق، بدون ریسک نیست. انواع ریسکهای فراروی سرمایه گذاری در این صندوق در بخش ۳ این امیدنامه توضیح داده شدهاند.

#### ۲ - اهداف و استراتژیهای صندوق:

۲-۱- هدف از تشکیل صندوق، جمعآوری سرمایه از سرمایهگذاران و تشکیل سبدی از داراییها و مدیریت این سبد است. با توجه به پذیرش ریسک مورد قبول، تلاش میشود، بیشترین بازدهی ممکن نصیب سرمایهگذاران گردد. انباشته شدن سرمایه در صندوق، مزیتهای متعددی نسبت به سرمایهگذاران گردد. انباشته شدن سرمایه در صندوق، مزیتهای متعددی نسبت به سرمایهگذاران گردد. انباشته شدن سرمایه در صندوق، مزیتهای متعددی نسبت به سرمایهگذاران افرادی سرمایه گذاران دارد: اولاً هزینهٔ بهکارگیری نیروهای متخصص، گردآوری و تحلیل اطلاعات و گزینش سبد بهینهٔ اوراق بهادار بین همهٔ سرمایه گذاران تقسیم میشود و سرانهٔ هزینهٔ هم سرمایه گذار کاهش می یابد. ثانیا، صندوق از جانب سرمایه گذاران، کلیهٔ حقوق اجرایی مربوط به صندوق از قبیل دریافت سود سهام و کوپن اوراق بهادار را انجام میدهد و در نتیجه سرانهٔ هزینهٔ هر سرمایه گذاران، کلیهٔ حقوق اجرایی مربوط به صندوق از قبیل دریافت سود سهام و کوپن اوراق بهادار را انجام میدهد و در نتیجه سرانهٔ هزینهٔ هر سرمایه گذاران، کلیهٔ حقوق اجرایی مربوط به صندوق از قبیل دریافت سود سهام و کوپن اوراق بهادار را انجام میدهد و در نتیجه سرانهٔ هزینهٔ هر سرمایه گذاران، کلیهٔ حقوق اجرایی مربوط به صندوق از قبیل دریافت سود سهام و کوپن اوراق بهادار را انجام میده و در نتیجه سرانهٔ هزینهٔ هر سرمایه گذاران، کلیهٔ حقوق اجرایی مربوط به صندوق از قبیل دریافت سود سهام و کوپن اوراق بهادار را انجام میدهد و در نتیجه سرانهٔ هزینهٔ هر سرمایه گذاران، کلیهٔ حقوق اجرایی مربوط به صندوق از قبیل دریافت سود سهام و کوپن اوراق بهادار را انجام میدهد و در نتیجه هرانهٔ مربولیه گذاران، کلیهٔ حقوق اجرایی مربولیه گذاری کاهش می یابد.

لالن وسعى ايوان)

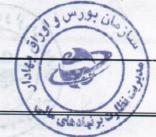

۲-۲- صندوق فقط میتواند در داراییهای ریالی داخل کشور سرمایهگذاری کند و سرمایهگذاری خارجی (ارزی) به هر نوع و شکل غیرمجاز میباشد. صندوق در داراییهایی به شرح زیر سرمایهگذاری میکند:

۲-۲-۱: اوراق مشارکت، اوراق اجاره، اوراق مرابحه و اوراق بهادار رهنی و سایر اوراق بهادار با درآمد ثابت. این اوراق بهادار باید تمامی شرایط زیر را داشته باشند:

الف- مجوز انتشار آنها از سوی دولت، بانک مرکزی جمهوری اسلامی ایران یا سازمان بورس و اوراق بهادار صادر شده باشد؛

ب- سود حداقلی برای آنها مشخص شده و پرداخت اصل سرمایه گذاری و سود آنها تضمین شده یا برای پرداخت اصل و سود سرمایه-گذاری وثایق کافی وجود داشته باشد؛

ج- به تشخیص مدیر، یکی از مؤسسات معتبر بازخرید آنها را قبل از سررسید تعهد کرده باشد یا امکان تبدیل کردن آنها به نقد در بازار ثانویه مطمئن وجود داشته باشد.

۲-۲-۲: گواهیهای سپردهٔ منتشره توسط بانکها یا مؤسسات مالی اعتباری دارای مجوز از بانک مرکزی جمهوری اسلامی ایران. ۲-۲-۳: هر نوع سپردهگذاری نزد بانکها و مؤسسات مالی اعتباری دارای مجوز از بانک مرکزی جمهوری اسلامی ایران.

۲-۲-۴: سهام پذیرفتهشده در بورس اوراق بهادار تهران یا بازار اول یا دوم فرابورس ایران که شرایط مورد نظر سازمان را داشته باشد؛

۲-۲-۵: حق تقدم خرید سهام پذیرفته شده در بورس اوراق بهادار تهران یا بازار اول یا دوم فرابورس ایران که شرایط مورد نظر سازمان را داشته باشد ؛

۲–۳– این صندوق از نوع صندوق سرمایه گذاری قابل معامله در سهام است. در طول عمر صندوق حدنصابهای زیـر بـر اسـاس ارزش روز داراییهای صندوق رعایت میشود:

| نسبت از کل داراییهای صندوق                                        | شرح                                                                                                    |
|-------------------------------------------------------------------|----------------------------------------------------------------------------------------------------|
| حداقل ۷۰٪ از داراییهای صندوق                                      | سرمایه گذاری در سهام پذیرفته شده در بورس یا بازار اول و<br>بازار دوم فرابورس                                          |
| حداکثر ۱۰٪ از داراییهای صندوق<br>حداکثر ۵٪ از داراییهای صندوق     | ۱- سهام و حق تقدم منتشره از طرف یک ناشر<br>۱–۱ پذیرفته شده در بورس تهران<br>۱–۲ پذیرفته شده در بازار اول و بازار دوم  |
| حداکثر ۳۰٪ از داراییهای صندوق<br>حداکثر ۲۰٪ از کل داراییهای صندوق | فرابورس ایران<br>۲- سهام و حق تقدم طبقه بندی شده در یک صنعت<br>۳- سهام و حق تقدم پذیرفته شده در بازار اول و بازار دوم |
| حداکثر ۵٪ از کل سهام و حق تقدم منتشره ناشر                        | فرابورس<br>۳– سهام و حق تقدم منتشره از طرف یک ناشر                                                                    |

فقط یکم سهم منتشره از سوی یک ناشر می تواند بدون رعایت نصاب بند ۱ جدول فوق تا ۱۵٪ از کل دارایی صندوق را تشکیل دهد. بانک حکمت ایرانیان Bank Hekmat Iranian د بریت امور سرمایه گذاری و ارزیابی

امیدنامهٔ صندوق سرمایهگذاری حکمت ایرانیان [ در سهام- قابل معامله ]

## ۳-ریسک سرمایه گذاری در صندوق :

۳-۱- هر چند تمهیدات لازم به عمل آمده است تا سرمایه گذاری در صندوق سودآور باشد، ولی احتمال وقوع زنان در سرمایه گذاریهای صندوق همواره وجود دارد. بنابراین سرمایه گذاران باید به ریسکهای سرمایه گذاری در صندوق از جمله ریسکهای یادشده در این بخش از امیدنامه، توجه ویژه داشته باشند. دارندگان واحدهای سرمایه گذاری ممتاز و عادی با سرمایه گذاری در صندوق، تمام ریسکهای فراروی صندوق را می پذیرند.

در سایر بندهای این بخش، برخی از ریسکهای سرمایه گذاری در صندوق بر شمرده شدهاند.

۳–۲– ریسک کاهش ارزش داراییهای صندوق: قیمت اوراق بهادار در بازار، تابع عوامل متعددی از جمله وضعیت سیاسی، اقتصادی، اجتماعی، صنعت موضوع فعالیت و وضعیت خاص ناشر و ضامن آن است. با توجه به آنکه ممکن است در مواقعی تمام یا بخشی از داراییهای صندوق در اوراق بهادار سرمایهگذاری شده باشند و از آنجا که قیمت این اوراق میتواند در بازار کاهش یابد، لذا صندوق از این بابت ممکن است متضرر شده و این ضرر به سرمایهگذاران منتقل شود.

۳–۳– ریسک کاهش ارزش بازاری واحدهای سرمایه گذاری صندوق: با توجه به آن که واحدهای سرمایه گذاری صندوق در بورس یا بازارخارج از بورس مربوطه مورد داد و ستد قرار می گیرد، این امکان وجود دارد که نوسانات میزان عرضه و تقاضا در بازار، قیمت واحدهای سرمایه گذاری صندوق را نیز دستخوش نوسان کند. هرچند انتظار بر آن است که قیمت واحدهای سرمایه گذاری صندوق نزدیک به ارزش خالص دارایی آنها باشد اما این امکان وجود دارد که قیمت بازاری واحدهای سرمایه گذاری به دلیل عملکرد عرضه و تقاضا بیشتر یا کمتر از ارزش خالص دارایی واحدهای سرمایه گذاری شود. بدین ترتیب حتی در صورت عدم کاهش ارزش خالص داراییهای صندوق، ممکن است سرمایه گذار با کاهش قیمت واحدهای سرمایه گذاری نسبت به قیمت خرید خود مواجه شده و از این بابت دچار زیان شود.

۳–۴– ریسک نکول اوراق بهادار: اوراق بهادار شرکتها بخش عمده داراییهای صندوق را تشکیل میدهد. گرچه صندوق در اوراق بهاداری سرمایه گذاری میکند که سود حداقل برای آنها تعیین و پرداخت سود و اصل سرمایه گذاری آن توسط یک مؤسسهٔ معتبر تضمین شده است، یا برای پرداخت اصل و سود سرمایه گذاری می کند که سود حداقل برای آنها تعیین و پرداخت سود و اصل سرمایه گذاری آن توسط یک مؤسسهٔ معتبر تضمین شده است، یا برای پرداخت اصل و سود سرمایه گذاری در آنها، وثایق معتبر و کافی وجود دارد؛ ولی این احتمال وجود دارد که طرح سرمایه گذاری مرتبط با این اوراق، سودآوری کافی نداشته باشد یا ناشر و ضامن به تعهدات خود در پرداخت به موقع سود و اصل اوراق بهاداری مرمایه گذاری می کند که سود و اصل سرمایه گذاری آن توسط یک مؤسسهٔ معتبر تضمین شده است، یا برای پرداخت اصل و سود سرمایه گذاری در آنها، وثایق معتبر و کافی وجود دارد؛ ولی این احتمال وجود دارد که طرح سرمایه گذاری مرتبط با این اوراق، سودآوری کافی نداشته باشد یا ناشر و ضامن به تعهدات خود در پرداخت به موقع سود و اصل اوراق بهادار، عمل ندمایند یا ارزش وثایق به طرز قابل توجهی کاهش یابد به طوری که پوشش دهنده یا اصل سرمایه گذاری و سود متعلق به آن نباشند. وقوع این اتفاقات می تواند باعث تحمیل ضرر به صندوق و متعاقباً سرمایه گذاران شوند.

۳-۵- ریسک نوسان بازده بدون ریسک: در صورتی که نرخ بازده بدون ریسک (نظیر سود علی الحساب اوراق مشارکت دولتی) افزایش یابد، به احتمال زیاد قیمت اوراق مشارکت و سایر اوراق بهاداری که سود حداقل یا ثابتی برای آنها تعیین شده است، در بازار کاهش می یابد. اگر صندوق در این نوع اوراق بهادار سرمایه گذاری کرده باشد و بازخرید آن به قیمت معین توسط یک مؤسسه یمتبر (نظیر بانک) تضمین نشده باشد، افزایش نرخ بازده بدون ریسک، ممکن است باعث تحمیل ضرر به صندوق و متعاقباً سرمایه گذاران گردد.

۳– ۶ – ریسک نقدشوندگی: پذیرش واحدهای سرمایه گذاری صندوق در بورس یا بازار خارج از بورس مربوطه و مسئولیتها و وظایفی که بازار گردان صندوق پذیرفتهاست، خرید و فروش واحدهای سرمایه گذاری صندوق را تسهیل کرده و این امکان را برای سرمایه گذاران فراهم می کند تا در هر موقع که تمایل داشته باشند واحدهای سرمایه گذاری خود را به قیمت منصفانه، فروخته و تبدیل به نقد نمایند. با این حال، مسئولیتهای بازار گردان محدود است و امکان تبدیل به نقد کردن واحدهای سرمایه گذاری نیز همواره تابع شرایط بازار خواهد

حسابرسی هشدار جهمند مابداران رسمی ایران)

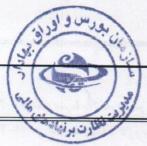

بود. از طرف دیگر خرید و فروش واحدهای سرمایه گذاری صندوق، تابع مقررات بورس یا بازار خارج از بورس مربوطه است و ممکن است براساس این مقررات، معاملات صندوق تعلیق یا متوقف گردد، که در این شرایط، سرمایه گذاران نمی توانند واحدهای سرمایه گذاری خود را به نقد تبدیل کنند.

۴ - انواع واحدهای سرمایه گذاری و حقوق دارندگان آنها:

۴-۱- در ازای سرمایه گذاری در صندوق، گواهی سرمایه گذاری صادر می شود. در گواهی سرمایه گذاری تعداد واحدهای سرمایه گذاری هر سرمایه گذاری هر سرمایه گذاری ممتاز و عادی تقسیم می شود. حقوق دارند گان واحدهای سرمایه گذاری ممتاز و عادی تقسیم می شود. حقوق دارند گان واحدهای سرمایه گذاری ممتاز و عادی زمی می شود. حقوق دارند گان واحدهای سرمایه گذاری ممتاز و عادی تقسیم می شود. حقوق دارند گان واحدهای سرمایه گذاری ممتاز و عادی تقسیم می شود. واحدهای سرمایه گذاری به دو نوع ممتاز و عادی تقسیم می شود. حقوق دارند گان واحدهای سرمایه گذاری به دو نوع ممتاز و عادی تقسیم می شود. حقوق دارند گان واحدهای سرمایه گذاری ممتاز و عادی از می می شود. حقوق دارند گان واحدهای سرمایه گذاری ممتاز و عادی از مه دو نوع مدان و عادی تقسیم می شود. حقوق دارند گان واحدهای سرمایه گذاری به دو نوع ممتاز و عادی تقسیم می شود. حقوق دارند گان واحدهای سرمایه گذاری ممتاز و عادی در مده می شود. حقوق دارند گان واحدهای سرمایه گذاری ممتاز و عادی تقسیم می شود. حقوق دارند گان واحدهای سرمایه گذاری ممتاز و عادی دقسیم می شود. حقوق دارند گان واحدهای سرمایه گذاری مایه گذاری ممتاز و عادی تقسیم می شود. حقوق دارند گان واحدهای سرمایه گذاری ممتاز و عادی از ممه لحاظ با یکدیگر یکسان است، به جز آنچه که در اساسنامه قید شده، که خلاصهٔ آن در بندهای ۴-۲ و ۴-۳ این امیدنامه درج شده است.

۴-۲- دارندهٔ واحدهای سرمایه گذاری ممتاز، دارای حق رأی است و میتواند در مجمع صندوق، از حق رأی خود استفاده کند. اختیارات مجمع صندوق در اساسنامه و خلاصهٔ آن در بند ۶-۲ این امیدنامه توضیح داده شده است. دارندگان واحدهای سرمایه گذاری ممتاز میتاز می واحدهای سرمایه گذاری ممتاز میتاز می واحدهای سرمایه گذاری ممتاز می واحدهای سرمایه گذاری ممتاز می واحدهای سرمایه گذاری ممتاز می واحدهای سرمایه گذاری ممتاز در میتوانند واحدهای سرمایه گذاری ممتاز، دارای حق رأی است و میتواند در مجمع صندوق در اساسنامه و خلاصهٔ آن در بند ۶-۲ این امیدنامه توضیح داده شده است. دارندگان واحدهای سرمایه گذاری ممتاز می واحدهای سرمایه گذاری ممتاز در با رعایت شرایط مندرج در اساسنامه و مقررات بورس یا بازار خارج از بورس مربوطه، به دیگران واگذار کنند. بازار گردان تعهدی در قبال بازار گردانی واحدهای سرمایه گذاری ممتاز ندارد.

۴-۳- دارندهٔ واحدهای سرمایه گذاری عادی دارای حق رأی نیست و نمی تواند در مجامع صندوق شرکت نماید. واحدهای سرمایه گذاری عادی صرفاً از طریق بورس یا بازارخارج از بورس مربوطه و با رعایت مقررات آن، قابل معامله است. بازار گردان در چارچوب مفاد اساسنامه و امیدنامه و بر اساس دستورالعمل بازار گردانی، موظف به بازار گردانی واحدهای سرمایه گذاری عادی است. در صورتی که مجمع صندوق، رأی به تغییر اساسنامه یا امیدنامه و با است ستورالعمل بازار گردانی، موظف به بازار گردانی واحدهای سرمایه گذاری عادی است. در صورتی که مجمع صندوق، رأی می به تغییر اساسنامه یا امیدنامه و با است. در صورتی که مجمع صندوق، رأی می می تغییر اساسنامه یا امیدنامه (به استثنای تغییر مدیر، متولی، بازار گردان و حسابرس) دهد، این تغییرات ۳۰ روز بعد از اعلام، اعمال می شود تا دارندگان واحدهای سرمایه گذاری برای تصمیم گیری برای ادامه سرمایه گذاری یا فروش واحدهای سرمایه گذاری خود داشته باشند. طی مدت ۳۰ روز یادشده، اساسنامه و امیدنامه مرمایه گذاری یا فروش واحدهای سرمایه گذاری خود داشته باشند. طی مدت ۳۰ روز یادشده، اساسنامه و امیدای دارندگان واحدهای سرمایه گذاری عادی، فرصت کافی برای تصمیم گیری برای ادامه سرمایه گذاری یا فروش واحدهای سرمایه گذاری یا فروش واحدهای سرمایه گذاری عادی، درصت کافی برای تصمیم گیری برای ادامه سرمایه گذاری یا فروش واحدهای سرمایه گذاری یا فروش واحدهای سرمایه قبلی کماکان حاکم خواهد بود. کاهش مدت یادشده با تقاضای مدیر یا متولی صندوق و تأیید سازمان امکان پذیر است. سازمان در صورتی با کاهش مدت یادشده موافقت خواهد کرد که تشخیص دهد این امر با اصل حفظ منافع و حمایت از سرمایه گذاران صندوق در تعارض نمی باشد.

### ۵- محل اقامت صندوق:

محل اقامت صندوق توسط مدير صندوق در شهر تهران به نشانی خيابان خالد اسلامبولی، خيابان هفتم، پلاك ۶ تعيين شده است.

بورس و او

### ۶- ارکان صندوق:

۹-۱- ارکان صندوق عبارتند از مجمع صندوق،کارگزار (یا کارگزاران) صندوق، ارکان اداره کننده مشتمان بن مدیر و بازگردان (یا بازارگردانان) صندوق و ارکان نظارتی مشتمل بر متولی و حسابرس که هر کدام به شرح زیر معرفی می شود.
 ۹-۲- مجمع صندوق: مجمع صندوق از اجتماع دارندگان واحدهای سرمایهگذاری ممتاز تشکیل می شود و تشریفات دعوت، تشکیل و تصمیم گیری آن در اساسنامه قید شده است. مجمع صندوق می تواند اساسنامه، امیدنامه، مدیر، متولی، متولی و حسابرس را تغییر معرفی می شود.
 ۹-۲- مجمع صندوق: مجمع صندوق از اجتماع دارندگان واحدهای سرمایهگذاری ممتاز تشکیل می شود و تشریفات دعوت، تشکیل و تصمیم گیری آن در اساسنامه قید شده است. مجمع صندوق می تواند اساسنامه، امیدنامه، مدیر، متولی، بازارگردان و حسابرس را تغییر دهد.

۶–۳ – مدیر: مدیر صندوق، شرکت تامین سرمایه بانک ملت (سهامیخاص) است که در تاریخ ۱۳۸۹/۱۰/۲۸ با شمارهٔ ثبت ۳۹۵۰۷۱ شناسهٔ ملی ۱۳۲۹۰۴۵۲۲۰ نزد مرجع ثبت شرکتهای شهرستان تهران به ثبت رسیده است. نشانی مدیر عبارت است از: تهران، خیابان خالد اسلامبولی، خیابان هفتم، پلاک۶. برای انتخاب داراییهای صندوق، مدیر حداقل سه نفر را به عنوان اعضای «گروه مدیران سرمایه گذاری» انتخاب میکند و میتواند در هر زمان اعضای گروه را تغییر دهد. این گروه، نقش اساسی در مدیریت داراییهای صندوق مدیر حداقل سه نفر را به عنوان اعضای «گروه مدیران سرمایه گذاری» انتخاب میکند و میتواند در هر زمان اعضای گروه را تغییر دهد. این گروه، نقش اساسی در مدیریت داراییهای صندوق دارند. به همراه این امیدنامه، مدیر ضمن انتشار مشخصات و سوابق کاری خود، مشخصات و سوابق کاری اعضای «گروه مدیران سرمایه گذاری» را نیز انتشار داده است. در صورت تغییر اعضای «گروه مدیران سرمایه گذاری» مراتب بلافاصله به اطلاع سرمایه گذاران می می داند. در می و میتواند در صورت تغییر اعضای «گروه مدیران سرمایه گذاری» در این این این این این این داراییهای صندوق مدیران دارند. به همراه این امیدنامه، مدیر ضمن انتشار مشخصات و سوابق کاری خود، مشخصات و سوابق کاری اعضای «گروه مدیران سرمایه گذاری» در این این این این در صورت تغییر اعضای «گروه مدیران سرمایه گذاری» مراتب بلافاصله به اطلاع سرمایه گذاران خواه در سد. و طوابق کاری خوان است و سوابق کاری مخاص در خان خواه در این استفار داند است. در صورت تغییر اعضای «گروه مدیران سرمایه گذاری» مراتب بلافاصله به اطلاع سرمایه گذاران خواه در سید. و طایف و اختیارات مدیر و «گروه مدیران سرمایه گذاری» در اساسامه درج شده است.

۶-۴- متولی: متولی صندوق، موسسه حسابرسی هوشیار ممیز است که در تاریخ ۱۳۷۸/۰۲/۰۸ به شماره ثبت ۱۱۰۲۱ و شناسهٔ ملی شمالی، پلاک۸، طبقهٔ ۵، واحد ۱۹. وظیفهٔ اصلی متولی که در اساسنامه قید شده است. نشانی متولی عبارتست از : تهران، خیابان گاندی شمالی، پلاک۸، طبقهٔ ۵، واحد ۱۹. وظیفهٔ اصلی متولی که در اساسنامه قید شده است؛ نظارت مستمر بر ارکان اداره کننده و ارکان نظارتی صندوق در اجرای صحیح مقررات، اساسنامه، امیدنامه و رویههای صندوق به منظور حفظ منافع سرمایه گذاران و طرح موارد تخلف در مراجع رسیدگی و پیگیری موضوع است. حسابهای بانکی صندوق به منظور حفظ منافع سرمایه گذاران و طرح موارد تخلف در مراجع رسیدگی و پیگیری موضوع است. حسابهای بانکی صندوق به پیشنهاد مدیر و تأیید متولی، افتتاح شده و برخی از رویههای صندوق نیز قبل از اجرا از جهت رعایت منافع سرمایه گذاران، باید به تأیید متولی برسند. در ضمن متولی بر دریافتها و پرداختهای صندوق و نحوهٔ نگهداری اساد در وجه حامل و اوراق بهادار بینام صندوق، نظارت دارد. به همراه این امیدنامه، متولی مشخصات و سوابق صندوق و نظارت دارد. بر می متولی مولی می متولی مولی مولی تخلفی مولی متولی مندوق به یشنهاد مدیر و تأیید متولی، افتتاح شده و برخی از رویههای صندوق نیز قبل از اجرا از جهت رعایت منافع سرمایه گذاران، باید به تأیید متولی برسند. در ضمن متولی بر دریافتها و پرداختهای صندوق و نموهٔ نگهداری اساد در وجه حامل و اوراق بهادار بینام صندوق، نظارت دارد. به همراه این امیدنامه، متولی مشخصات و سوابق صندوق و نحوهٔ نگهداری اساد در وجه حامل و اوراق بهادار بینام صندوق، نظارت دارد. به همراه این امیدنامه، متولی مشخصات و سوابق صندوق و نحوهٔ نگهداری اساد در وجه حامل و اوراق بهادار بینام صندوق، نظارت دارد. به همراه این امیدنامه، متولی مشخصات و سوابق صندوق و نحوهٔ نگهداری اطلاع سرمایه گذاران اعلام نموده است.

۹–۵– بازار گردان: بازار گردان صندوق شرکت تامین سرمایه امین (سهامیخاص) است که در تاریخ ۱۳۸۶/۱۰/۱۶ با شمارهٔ ثبت ۳۱۵۰۸۳ و شناسهٔ ملی ۱۰۱۳۳۵۲۹۲۶ نزد مرجع ثبت شرکتهای شهرستان تهران به ثبت رسیده است. نشانی بازار گردان عبارت است از: تهران، خیابان ولیعصر، بالاتر از میرداماد، خیابان قبادیان، پلاک ۵۱. اختیارات و مسئولیتهای بازار گردان در اساسنامه و مقررات بازار گردانی قید شده است. وظیفهٔ اصلی بازار گردان، بازار گردانی واحدهای سرمایه گذاری عادی صندوق مطابق مقررات بازار گردانی است. بدین منظور غیاباز رگردان در چارچوب مقررات مذکور در طول تمامی روزهای معاملاتی اقدام به ارایه سفارش خرید و فروش واحدهای سرمایه گذاری عادی صندوق مطابق مقررات بازار گردانی است. بدین منظور بازار گردان در چارچوب مقررات مذکور در طول تمامی روزهای معاملاتی اقدام به ارایه سفارش خرید و فروش واحدهای سرمایه گذاری قیمت خرید در سامانه معاملاتی بورس یا بازار خارج از بورس مربوطه میکند. دامنهٔ مظنه سفارشهای خرید و فروش واحدهای سرمایه گذاری قیمت خرید در سامانه معاملاتی بورس یا بازار گردان ( اختلاف بین قیمت خرید در سامانه معاملاتی بورس یا بازار گردان) حدارج از بورس مربوطه میکند. دامنهٔ مظنه سفارشهای خرید و فروش واحدهای سرمایه گذاری قیمت خرید در سامانه معاملاتی بورس یا بازار خارج از بورس مربوطه میکند. دامنهٔ مظنه سفارشهای خرید و فروش بازار گردان ( اختلاف بین قیمت خرید در سفارش خرید و قیمت فروش بازار گردان) حدایش میمایه گذاری است. در سوارش خریار گردان بازار گردان برابر ۵۰۰٬۰۰۰ واحد سرمایه گذاری است. در صورتی که تعداد واحدهای سرمایه گذاری خریداری شده یا فروخته شدهٔ توسط بازار گردان در هر روز معاملاتی به میزان حداقل معاملات روزانه بازار گردان در هر روز معاملاتی به میزان حداقل معاملات روزانه بازار گردان در هر روز معاملاتی به میزان حداقل معاملات روزانه بازار گردان در آن واحدهای بر میمایه گذاری است. در صورتی که تعداد واحدهای سرمایه گذاری خرید و فروش واحدهای سرمایه گذاری بید میزان حداقل معاملات روزانه بازار گردان تعهدی بر میرای بیزار گردان حدوله، میزان حداین و فروش واحدهای سرمایه گذاری بیشتری در آن روز نخواهد داشت. علوه بر این واندلال و تصفیهٔ مندوق، مسرمایه کذاری خری و فروش واحدهای سرمایه گذاری بیشتری در آن روز نخواهد داشت. علوه بر این در و نوزانه داول و معفیهٔ مندوق

Bank Hekn حسابرسى هتبيار بهمند و جامعه حسابداران رسمی ایران)

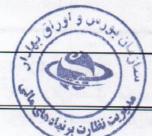

# امیدنامهٔ صندوق سرمایهگذاری حکمت ایرانیان [ در سهام- قابل معامله ]

بازار گردان وجوه نقد لازم برای پرداختهای صندوق را تأمین می کند و آن بخش از داراییهای صندوق را که در بازار به فروش نرسد، در قبال سرمایه گذاری یا مطالبات خود از صندوق، دریافت می کند. در صورتی که مجمع صندوق نتواند جانشین بازار گردان را پس از استعفای وی ظرف مهلت مذکور در اساسنامه تعیین نماید، به شرط آن که پس از استعفای وی، صندوق هیچ بازار گردانی نداشته باشد، بازار گردان با شرایط مذکور در اساسنامه، اختیار انحلال صندوق را خواهد داشت؛ لکن در صورت انحلال صندوق، بازار گردان موظف است تا تصفیه کامل صندوق به مسئولیتهای خود عمل نماید.

۶-۶- حسابرس: حسابرس صندوق، موسسه حسابرسی هشیار بهمند است که در تاریخ ۱۳۵۷/۰۳/۰۹ به شماره ثبت ۱۹۱۶ و شناسهٔ ملی ۲۰۱۰۱۶۱۶ نزد مرجع ثبت شرکتهای شهرستان تهران به ثبت رسیده است. نشانی حسابرس عبارتست از: تهران، خیابان قائم مقام فراهانی، بالاتر از میدان شعاع، جنب پارک شهر، ساختمان ۱۱۴، طبقه ۴، واحد ۲۰. به همراه این امیدنامه، حسابرس مشخصات و سوابق کاری خود را برای اطلاع سرمایه گذاران اعلام نموده است. وظایف و مسئولیتهای حسابرس در اساسنامه قید شده است. حسابرس عبارتست از: تهران، خیابان قائم مقام فراهانی، بالاتر از میدان شعاع، جنب پارک شهر، ساختمان ۱۹۱۴، طبقه ۴، واحد ۲۰. به همراه این امیدنامه، حسابرس مشخصات و سوابق کاری خود را برای اطلاع سرمایه گذاران اعلام نموده است. وظایف و مسئولیتهای حسابرس در اساسنامه قید شده است. حسابرس به باید از درستی ثبت و نگهداری حسابهای صندوق مطمئن شود، گزارشهای عملکرد و صورتهای مالی صندوق را در مقاطع زمانی معین بررسی کرده و راجع به آنها اظهارنظر نماید و راجع به صحت محاسبهٔ ارزش خالص دارایی و قیمت صدور و قیمت ابطال واحدهای سرمایه گذاری در این اند. برای والای و میم صندوق هر مین شود، گزارشهای عملکرد و صورتهای مالی صندوق را در مقاطع زمانی معین بررسی کرده و راجع به آنها اظهارنظر نماید و راجع به صحت محاسبهٔ ارزش خالص دارایی و قیمت صدور و قیمت ابطال واحدهای سرمایه گذاری در درورههای معین افلهارنظر نماید. برای تغییر حسابرس، موافقت متولی و مجمع صندوق هر دو لازم است.

۶-۷- کارگزار: برای انجام معاملات اوراق بهادار پذیرفته شده در بورس یا بازار خارج از بورس به نام صندوق، یک یا چند کارگزار از بین شرکتهای کارگزاری دارای مجوز از سازمان بورس و اوراق بهادار، توسط مدیر انتخاب می شود. مدیر می تواند با توجه به صرفه و صلاح صندوق بدون هیچگونه تشریفاتی، کارگزار یا کارگزاران صندوق را تغییر دهد.

### ۷ - صدور، ابطال و معاملات واحدهای سرمایه گذاری:

۷–۱۰ سرمایهٔ صندوق (تعداد واحدهای سرمایه گذاری صندوق نزد سرمایه گذاران)، از طریق صدور واحدهای سرمایه گذاری عادی افزایش و از طریق ابطال آنها کاهش مییابد. پس از دورهٔ پذیره نویسی اولیه، صدور و ابطال واحدهای سرمایه گذاری عادی صرفاً به تقاضای بازار گردان و بر اساس مفاد اساسانمه به قیمتهای معینی صورت می پذیرد. تعداد واحدهای سرمایه گذاری موضوع درخواست صدور واحدهای سرمایه گذاری موضوع درخواست صدور واحدهای سرمایه گذاری موضوع درخواست صدور واحدهای سرمایه گذاری موضوع درخواست صدور واحدهای سرمایه گذاری موضوع درخواست صدور واحدهای سرمایه گذاری موضوع درخواست صدور واحدهای سرمایه گذاری باید مضربی از ۲۰۰٫۰۰۰ باشد. هرگاه در اثر صدور واحدهای سرمایه گذاری، حداکثر تعداد واحدهای سرمایه گذاری موضوع درخواست صدور واحدهای صرمایه گذاری باید مضربی از ۱۰۰٫۰۰۰ باشد. هرگاه در اثر صدور واحدهای سرمایه گذاری، حداکثر تعداد واحدهای سرمایه گذاری مجاز محدور واحدهای صرمایه گذاری موضوع درخواست صدور واحدهای صرمایه گذاری به نام بازار گردان مایه گذاری محاز واحدهای سرمایه گذاری، حداکثر تعداد واحدهای سرمایه گذاری مجاز واحدهای سرمایه گذاری محدور واحدهای سرمایه گذاری مایه گذاری محدور واحدهای سرمایه گذاری محدور واحدهای سرمایه گذاری محدور واحدهای سرمایه گذاری متوقف خواهد شد. برای صدور واحدهای سرمایه گذاران (مذکور در بخش ۹ امیدنامه) تأمین شود، صدور واحدهای سرمایه گذاری متوقف خواهد شد. برای صدور واحدهای سرمایه گذاری به نام بازار گردان ، وی باید مراحل پیش بینی شده طبق" رویهٔ ، صدور ، ابطال و معاملات واحدهای سرمایه گذاری "را طی نماید. قیمت صدور هر واحد سرمایه گذاری به نام بازار گردان معادل آخرین قیمت صدور هر واحد سرمایه گذاری به بام از گردان معادل آخرین قیمت صدور مرواحد سرمایه گذاری است

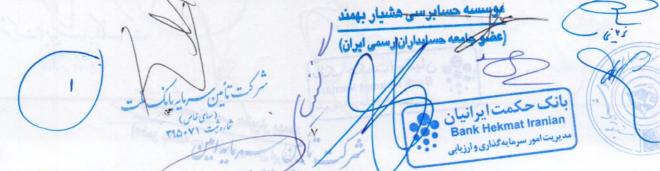

امیدنامهٔ صندوق سرمایه گذاری حکمت ایرانیان [ در سهام- قابل معامله ]

سرمایه گذاری، باید مضربی از ۱۰۰,۰۰۰ باشد. در صورتی که بازار گردان درخواست ابطال تمام یا بخشی از واحدهای شرمایه گذاری خرد را ارائه دهد و مراحل مربوط به ابطال را طبق" رویهٔ صدور، ابطال و معاملات واحدهای سرمایه گذاری" طی نماید، معامل قیمت ایطال واحدهای سرمایه گذاری باطل شده به حساب بانکی وی طبق" رویهٔ صدور، ابطال و معاملات واحدهای سرمایه گذاری" طی نماید، معامل قیمت ایطال -۳-۷ قیمتهای صدور واحدهای سرمایه گذاری در هر زمان، کمی بیشتر از ارزش خالص داراییهای صندوق در همان زمان است. دلیل آن است که هنگام صدور واحدهای سرمایه گذاری، بازار گردان باید هزینههایی را بپردازد. بخشی از این هزینهها به ارزش خالص داراییهای صندوق اضافه میشود تا قیمت صدور واحدهای سرمایه گذاری محاسبه شود.

۷–۴– در طول دورهٔ فعالیت صندوق، واحدهای سرمایه گذاری صندوق در بورس یا بازار خارج از بورس مربوطه قابل معامله است. سرمایه گذاران صندوق در صورت تمایل میتوانند تمام یا بخشی از واحدهای سرمایه گذاری خود را در چارچوب مقررات معاملاتی، به واسطهٔ کار گزاران دارای مجوز، از طریق بورس یا بازار خارج از بورس مربوطه به فروش رسانده و سرمایه گذاری خود را نقد کنند. همچنین علاقمندان به سرمایه گذاری دارای مجوز، از طریق بورس یا بازار خارج از بورس مربوطه به فروش رسانده و سرمایه گذاری خود را نقد کنند. همچنین علاقمندان به سرمایه گذاری دارای مجوز، از طریق بورس یا بازار خارج از بورس مربوطه به فروش رسانده و سرمایه گذاری خود را نقد کنند. همچنین علاقمندان به سرمایه گذاری دارای مجوز، اقدام به خرید واسطهٔ کار گزاران دارای محوز، از طریق میتوانند در چارچوب مقررات معاملاتی، به واسطهٔ کار گزاران دارای مجوز، اقدام به خرید واحدهای سرمایه گذاری در صندوق نیز میتوانند در چارچوب مقررات معاملاتی، به واسطهٔ کار گزاران دارای مجوز، از می میتوانند در چارچوب مقررات معاملاتی، به واسطهٔ کار گزاران دارای مجوز، اقدام به خرید واحدهای سرمایه گذاری داری می میتواند در چارچوب مقررات معاملاتی، به واسطهٔ کار گزاران دارای مجوز، اقدام به خرید واحدهای سرمایه گذاری صندوق کنند. بازار گردان صندوق متعهد است در چارچوب مقررات بازار گردانی و مفاد اساسنامه و امیدنامهٔ مید میتوان می میتواند و می میتواند و میتوانمهٔ میتوان و می میتوان و می میتوان می میتوان و امیدنامهٔ میتوان و میتوان میتون کند.

۷-۵- صدور گواهی سرمایه گذاری و تسلیم آن به سرمایه گذار، به تقاضای سرمایه گذار و براساس مقررات شرکت سپرده گذاری مرکزی و پرداخت کارمزد مربوطه خواهد بود.

#### ۸- هزینههای سرمایهگذاری در صندوق:

۸-۱- هزینههای سرمایهگذاری در صندوق به دو بخش تقسیم می شود. بخشی از این هزینهها از محل داراییهای صندوق پرداخت می شود و بدین علت، ارزش خالص داراییهای صندوق کاهش می یابد. بخش دیگر از این هزینهها، مستقیماً از سرمایهگذار اخذ می شود. مبالغی که صندوق برای دریافت کالا یا خدمات پرداخت می شود. مبالغی که صندوق برای دریافت کالا یا خدمات پرداخت می کند( نظیر مبالغ پرداختی بابت کارمزد ارکان صندوق)، مشمول مالیات بر ارزش افزوده بوده که مالیات مذکور حساب می یابد. بخش دیگر از این هزینهها، مستقیماً از سرمایهگذار اخذ می شود. مبالغی که صندوق برای دریافت کالا یا خدمات پرداخت می کند( نظیر مبالغ پرداختی بابت کارمزد ارکان صندوق)، مشمول مالیات بر ارزش افزوده بوده که مالیات مذکور حسب مورد در حساب هزینه یا دارایی صندوق منظور می شوند. طبق قوانین موجود، خرید اوراق بهادار مشمول مالیات بر ارزش افزوده مالیات بر ارزش افزوده بوده کالیات مندول می شود. مالیات می کند از می مالیات بر ارزش افزوده بوده که مالیات مذکور حسب مورد در حساب هزینه یا دارایی صندوق منظور می شوند. طبق قوانین موجود، خرید اوراق بهادار مشمول مالیات بر ارزش افزوده مالیات بر ارزش افزوده بوده که مالیات می شود. می مالیات بر ارزش افزوده مالیات مذکور حسب مورد در حساب هزینه یا دارایی صندوق منظور می شوند. طبق قوانین موجود، خرید اوراق بهادار مشمول مالیات بر ارزش افزوده نمی شود.

۸-۲- فهرست هزینههای قابل پرداخت از محل داراییهای صندوق، در اساسنامه قید شده است. برخی از این هزینهها، نظیر هزینههای طرح دعاوی به نفع صندوق یا علیه ارکان صندوق، به طور کلی غیرقابل پیشبینی بوده و به موضوع دعاوی و مراحل و سرعت پیشرفت آنها بستگی دارد. برخی از هزینهها نظیر هزینههای تأسیس و هزینههای تشکیل مجامع صندوق، با تصویب مجمع صندوق از محل داراییهای صندوق پرداخت میشود. برخی از هزینهها نظیر هزینههای تأسیس و هزینههای تشکیل مجامع صندوق، با تصویب مجمع صندوق از محل داراییهای صندوق پرداخت میشود. برخی از هزینهها نظیر هزینههای تأسیس و هزینههای تشکیل مجامع صندوق، با تصویب مجمع صندوق از محل داراییهای صندوق پرداخت میشود. برخی دیگر از هزینهها نظیر کارمزد معاملات، هزینهٔ سود تسهیلات بانکی، هزینهٔ نگهداری اوراق بهادار بینام صندوق یا هزینهٔ نقل و انتقال وجوه صندوق، از طریق مذاکرهٔ مدیر صندوق با ارائهدهندگان این خدمات یا تسهیلات تعیین میشود. برخی دیگر از هرینه میشود. برخی دیگر از هرینه مای محامع مندوق با ارائهدهندگان این خدمات یا تسهیلات تعیین میشود. برخی دیگر از مریام در برخی دیگر از مریام میشود. برخی دیگر از هرینه مانظیر کارمزد معاملات، هزینهٔ سود تسهیلات بانکی، هزینهٔ نگهداری اوراق بهادار بینام صندوق یا هزینهٔ نقل و انتقال وجوه صندوق، از طریق مذاکرهٔ مدیر صندوق با ارائهدهندگان این خدمات یا تسهیلات تعیین میشود. برخی دیگر از هزینههای مبلغ از پیش تعیین شدهای است که در بند ۸-۳ این امیدنامه آمده است. هزینههای مذکور در بند ۸-۳، روزانه محاسبه و در حسابهای مودوق منظور میشود.

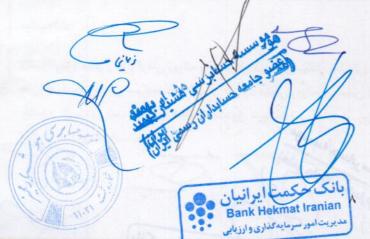

الان بونهادهای

امیدنامهٔ صندوق سرمایه گذاری حکمت ایرانیان [ در سهام- قابل معامله ]

۸-۳- آن قسمت از هزینههای قابل پرداخت از محل داراییهای صندوق که از قبل قابل پیش بینی است، به شرح جدول زیر است:

| شرح نحوة محاسبة هزينه                                                                                         | عنوان هزينه              |
|----------------------------------------------------------------------------------------------------|--------------------------|
| معادل پنج در هزار (۰/۰۰۵) از وجوه جذبشده در پذیرهنویسی اولیه تا سقف ۱٬۰۰۰ میلیون ریال با ارائهٔ               | هزینههای تأسیس           |
| مدارک مثبته با تصویب مجمع صندوق.                                                                              |                          |
| حداکثر تا مبلغ ۵۰ میلیون ریال برای برگزاری مجامع در طول یکسال مالی با ارایهٔ مدارک مثبته با تصویب             | هزینههای برگزاری مجامع   |
| مجمع صندوق.                                                                                                   |                          |
| سالانه ۲ درصد (۰/۰۲) از ارزش روزانهٔ سهام و حق تقدم تحت تملک صندوق، بعلاوهٔ دو در هزار (۰/۰۰۲) از             | کارمزد مدیر              |
| ارزش روزانه اوراق بهادار بادرآمد ثابت تحت تملک صندوق موضوع بند۲-۲-۳ و ۱۰ درصد از مابه التفاوت                 |                          |
| روزانهٔ سود علیالحساب دریافتی ناشی از سپردهگذاری در گواهی سپرده یا حسابهای سرمایه گذاری بانکها                |                          |
| یا موسسات مالی و اعتباری ایرانی نسبت به بالاترین سود علی الحساب دریافتی همان نوع سپرده در زمان                |                          |
| افتتاح سپرده.                                                                                                 |                          |
| سالانه یک در هزار (۰/۰۰۱) از متوسط روزانهٔ ارزش خالص داراییهای صندوق و حداقل ۱۰۰ میلیون ریال و                | كارمزد متولى             |
| حداکثر ۲۵۰ میلیون ریال.                                                                                       |                          |
| سالانه ۱ درصد (۰/۰۱) از ارزش روزانهٔ سهام و حق تقدم تحت تملک صندوق.                                           | کارمزد بازار گردان       |
| سالانه مبلغ ثابت ۲۰ میلیون ریال.                                                                              |                          |
| معادل يک در هزار (۰/۰۰۱) ارزش خالص داراييهاي صندوق در آغاز دورهٔ اوليه تصفيه ميباشد.                          | كارمزد تصفية صندوق براي  |
| and the reader of the boltom is and she who who who is the business of the second second is a first second in | مدير                     |
| معادل مبلغ تعیین شده توسط کانونهای مذکور، مشروط براینکه عضویت در این کانونها طبق مقررات                       | حق پذیرشوعضویت در        |
| اجباری باشد یا عضویت به تصویب مجمع صندوق برسد.                                                                | كانونها                  |
| هزینهی دسترسی به نرمافزار صندوق، نصب و راهاندازی تارنمای آن و هزینههای پشتیبانی آنها سالانه تا سقف            | هزینههای دسترسی به       |
| ۳۵۰ میلیون ریال با ارایه مدارک مثبته و با تصویب مجمع صندوق.                                                   | نرمافزار، تارنما و خدمات |
|                                                                                                    | پشتیبانی آنها            |

توضيحات:

Grs

(الف)کارمزد مدير و بازارگردان روزانه براساس ارزش اوراق بهادار يا ارزش خالص دارايي هاي روز کاري قبل براساس قيمت هاي پاياني و سود على الحساب دريافتنى سپردههاى بانكى و كارمزد متولى روزانه بر اساس ارزش خالص دارايىهاى روز كارى قبل محاسبه مىشود. اشخاص یادشده کارمزدی بابت روز اول فعالیت صندوق دریافت نمیکنند. در روز قبل محاسبه می شود. اشخاص یادشده کارمزدی بابت روز اول

فعاليت صندوق دريافت نمي كنند. بار جعند

امیدنامهٔ صندوق سرمایه گذاری حکمت ایرانیان [ در سهام- قابل معامله ]

•/••1

(ب)به منظور توزیع کارمزد تصفیه بین تمام سرمایه گذاران در طول عمر صندوق روزانه برابر  $n \times r + n$  ضرب در ارزمن خاص دارایهای صندوق در پایان روز قبل، در حسابها ذخیره میشود. n. برابر است با ۳یا طول عمر صندوق به سال هر کدام کمتر باشد. مرزعان ذخیره صندوق به اس هر کدام کمتر باشد. مرزعان ذخیره صندوق به اس مرکب از شریع باشد. مرزعان ذخیره صندوق به اس مرکب از شریع باشد. مرزعان ذخیره صندوق به این روز قبل، در حسابها ذخیره میشود. می برابر است با ۳یا طول عمر صندوق به سال هر کدام کمتر باشد. مرزعان ذخیره صندوق به ۱۰ درصد ارزش خالص دارایی های صندوق با نرخهای روز قبل رسید، محاسبهٔ ذخیرهٔ تصفیه و ثبت آن در حسابهای صندوق معندوق با نرخهای روز قبل رسید، محاسبهٔ ذخیرهٔ تصفیه و ثبت آن در حسابهای صندوق معندوق می شود. هرگاه در روزهای بعد از توقف محاسبهٔ یاد شده در اثر افزایش قیمت دارایی ها، ذخیرهٔ ثبت شده کفایت نکند، امر دخیره سازی به مربوا دامه می باد.

(ج)هزینههای دسترسی به نرمافزار، تارنما، و خدمات پشتیبانی پس از تصویب مجمع از محل داراییهای صندوق قابل پرداخت است و توسط مدیر در حسابهای صندوق ثبت شده و به طور روزانه مستهلک یا ذخیره می شود.

(هـ) در مورد مخارج مربوط به دریافت خدمات یا خرید کالا که مشمول مالیات بر ارزش افزوده می شوند، لازم است مالیات بر ارزش افزوده نیز مطابق قوانین محاسبه و همزمان با مخارج یادشده، حسب مورد در حساب هزینه یا دارایی مربوطه ثبت گردد.

| عنوان هزينه   | شرح دریافتکننده                                                                                                    |   |
|---------------|----------------------------------------------------------------------------------------------------|---|
| کارمزد صدور * | کارمزد صدور و ابطال در این صندوق<br>وجود ندارد و برای صدور و ابطال به<br>صورت کاغذی برابر مقررات بازاری که<br>در آن پذیرفته شده است، عمل می-<br>گردد. |   |
| کارمزد ابطال* | کارمزد صدور و ابطال در این صندوق<br>وجود ندارد و برای صدور و ابطال به<br>صورت کاغذی برابر مقررات بازاری که<br>در آن پذیرفته شده است، عمل می-<br>گردد. | - |

۸-۴- هزینههایی که باید توسط سرمایه گذار پرداخت شود عبارتند از:

در مرحله پذیرهنویسی بر اساس مقررات مربوطه، هزینهٔ صدور توسط سرمایه گذار پرداخت می گردد.

۹- حداقل و حداکثر واحدهای سرمایه گذاری نزد سرمایه گذاران

حداقل تعداد واحدهای سرمایه گذاری نزد سرمایه گذاران (ممتاز و عادی) که برای شروع دورهٔ فعالیت ضرورت دارد برابر ۵٬۰۰۰٬۰۰ واحد سرمایه گذاری است. صندوق در طول دورهٔ فعالیت خود ملزم به رعایت حداقل مذکور نیست. صندوق در هر زمان حداکثر تا ۵٬۰۰۰٬۰۰ تعداد واحد سرمایه گذاری (ممتاز و عادی) خواهد داشت. با توجه به آنکه تعداد واحدهای سرمایه گذاری ممتاز به تعداد ۱٬۰۰۰٬۰۰ واحد ثابت است، بنابراین صندوق در هر زمان حداکثر ۴۹٬۰۰۰٬۰۰ تعداد واحد سرمایه گذاری عادی نزد سرمایه گذاران خواهد داشت.

ان دسمی ایران)

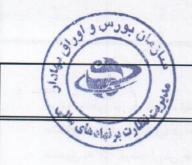

# ١٠- اطلاع رسانى

نشانی تارنمای صندوق برای اطلاع رسانی و ارایهٔ خدمات اینترنتی به سرمایه گذاران عبارتست از : www.hietf.com همچنین روزنامهٔ کثیرالانتشار صندوق، روزنامهٔ دنیای اقتصاد می باشد که تمامی اطلاعیه ها و موارد تعیین شده در اساسنامهٔ صندوق جهت اطلاع عموم در آن منتشر می شود.

- مارياك مكرش (المان المان 10.41 -بانک حکمت ایر انیان Bank Hekmat Iranian مدیر سرمایه مختاری و ارزیابی estal sha سه حسابرسی مشیار بهمند و جامعه حسابداران رسمی ایران) 11

| بعرس و اوراق بد                              | در سهام- قابل معامله ]                                                                  | <b>مکمت ایرانیان [</b>      | سندوق سرمایه گذاری .                  | امیدنامهٔ ص                              |      |  |
|----------------------------------------------|-----------------------------------------------------------------------------------------|-----------------------------|---------------------------------------|------------------------------------------|------|--|
| - BARANE                                     |                                                                                         |                             |                                       |                                          |      |  |
| مربع<br>مربع المقارت بونهادها<br>تمونه امضاء | نام و نام خانوادگی صاحبار<br>امضای مجاز                                                 | شماره<br>روزنامه<br>رسمی    | سمت در<br>صندوق                       | نام رکن صندوق                            | رديف |  |
|                                              | ۱ - علی قاسمی ارمکی<br>۲ - مسلم دریه                                                    | ۱۹۲۰۳<br>ماریک ملت<br>۲۹۵۰۷ | مدیر<br>شرکت تأمین<br>تارین           | شرکت تامین سرمایه بانک ملت<br>(سهامیخاص) | ١    |  |
| Cevi<br>QVi                                  | ۱- امیرحسین نریمانی<br>خمسه<br>۲- محسن رضایی                                            | 19188                       | متولی : برای این<br>این ایر ایر ا     | موسسه حسابرسی هوشیار ممیز                | ۲    |  |
| یان                                          | ۱- علی سنگینیان<br>۲- سیدمجید موسو<br>احمدآبادی                                         | م ایش<br>۱۹۵۵۸              | ت کامین<br>( مهامی خاص<br>بازار گردان | شرکت تامین سرمایه امین<br>(سهامیخاص)     | ٣    |  |
| S.                                           | ۱- عباس هشی<br>۲- حمید یزدانپرستی                                                       | 17171                       | حسابرس                                | موسسه حسابرسی هشیار بهمند                | f    |  |
| حسابرسی هشیار بهمند<br>مسابداران رسمی ایران) | موسسه<br>بانک حکمت ایر انبا<br>Bank Hekmat Iranian<br>مدینت امور سوماید تناری و ارزیایی | ١٢                          | ŗ                                     |                                          |      |  |